## University of California Santa Cruz

## **Office of the Registrar**

## **How to Add to a Waitlist**

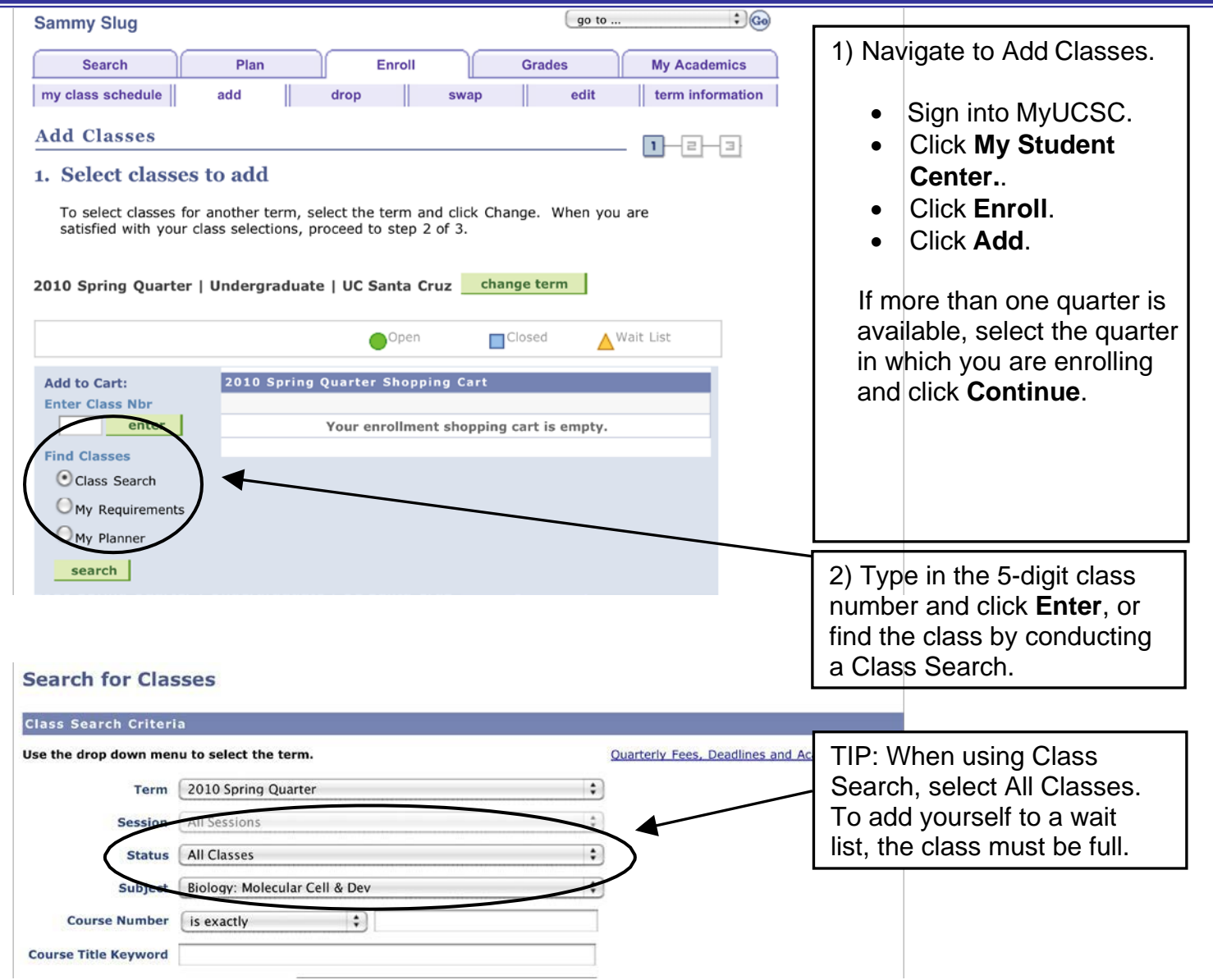

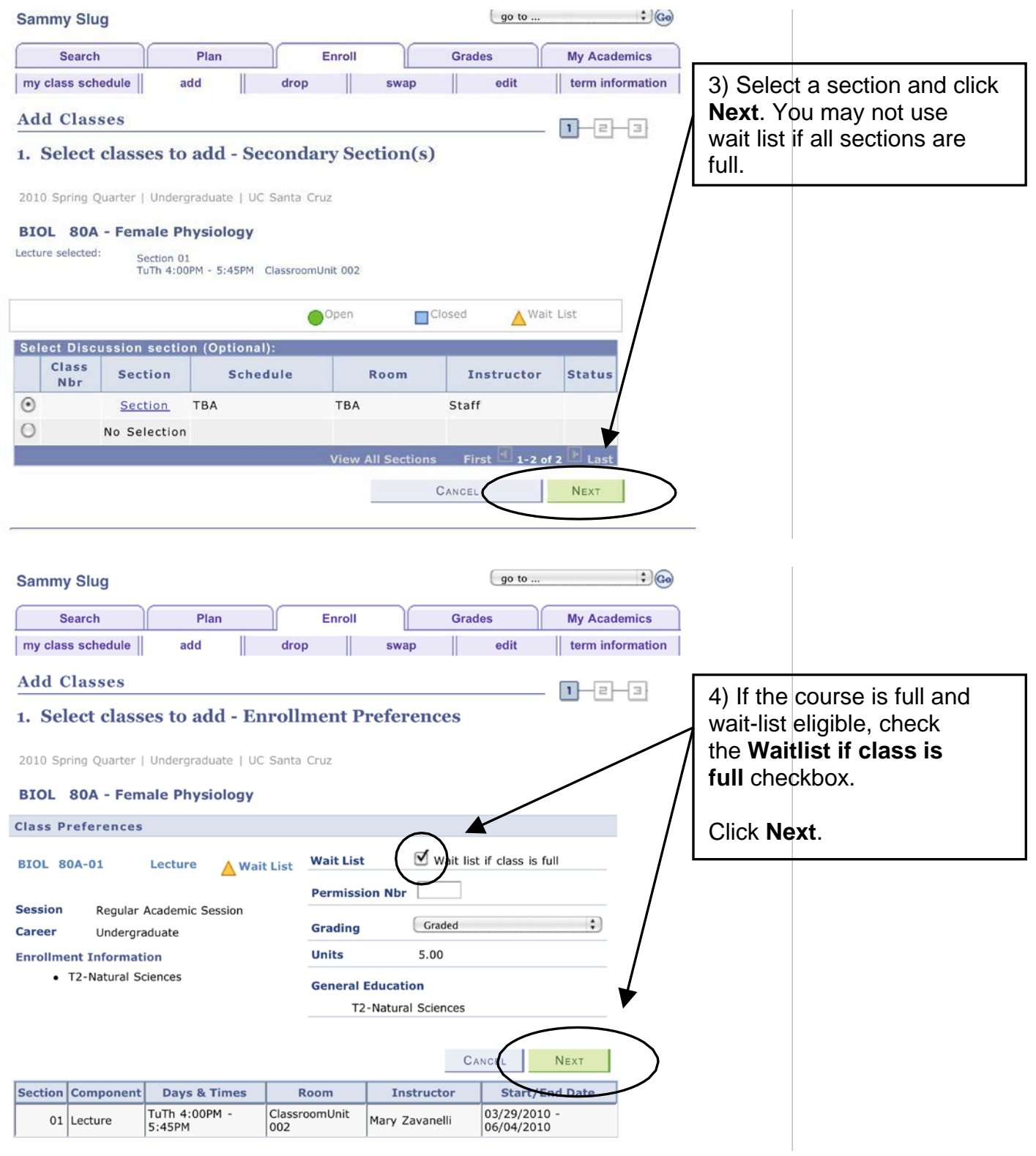

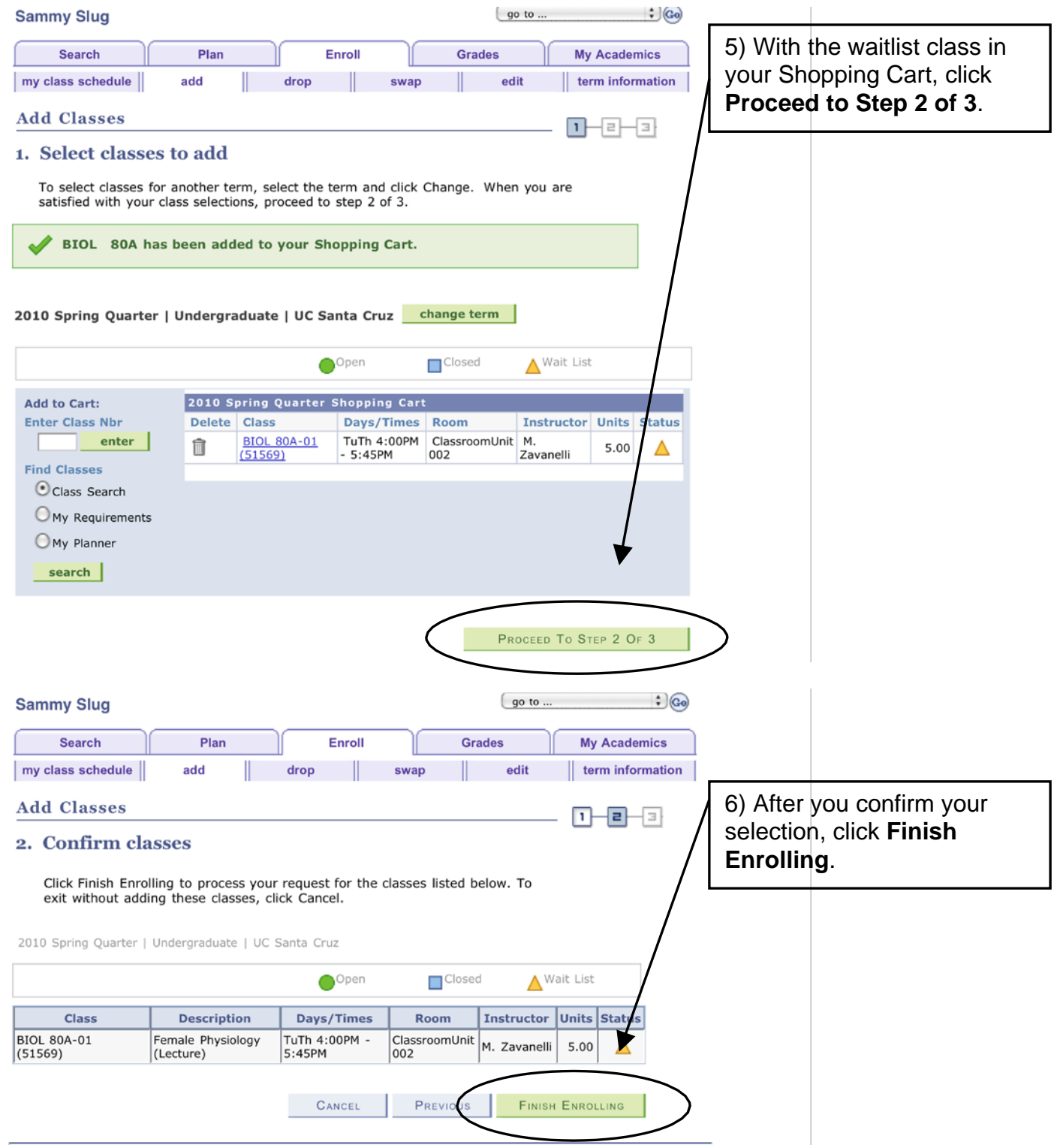

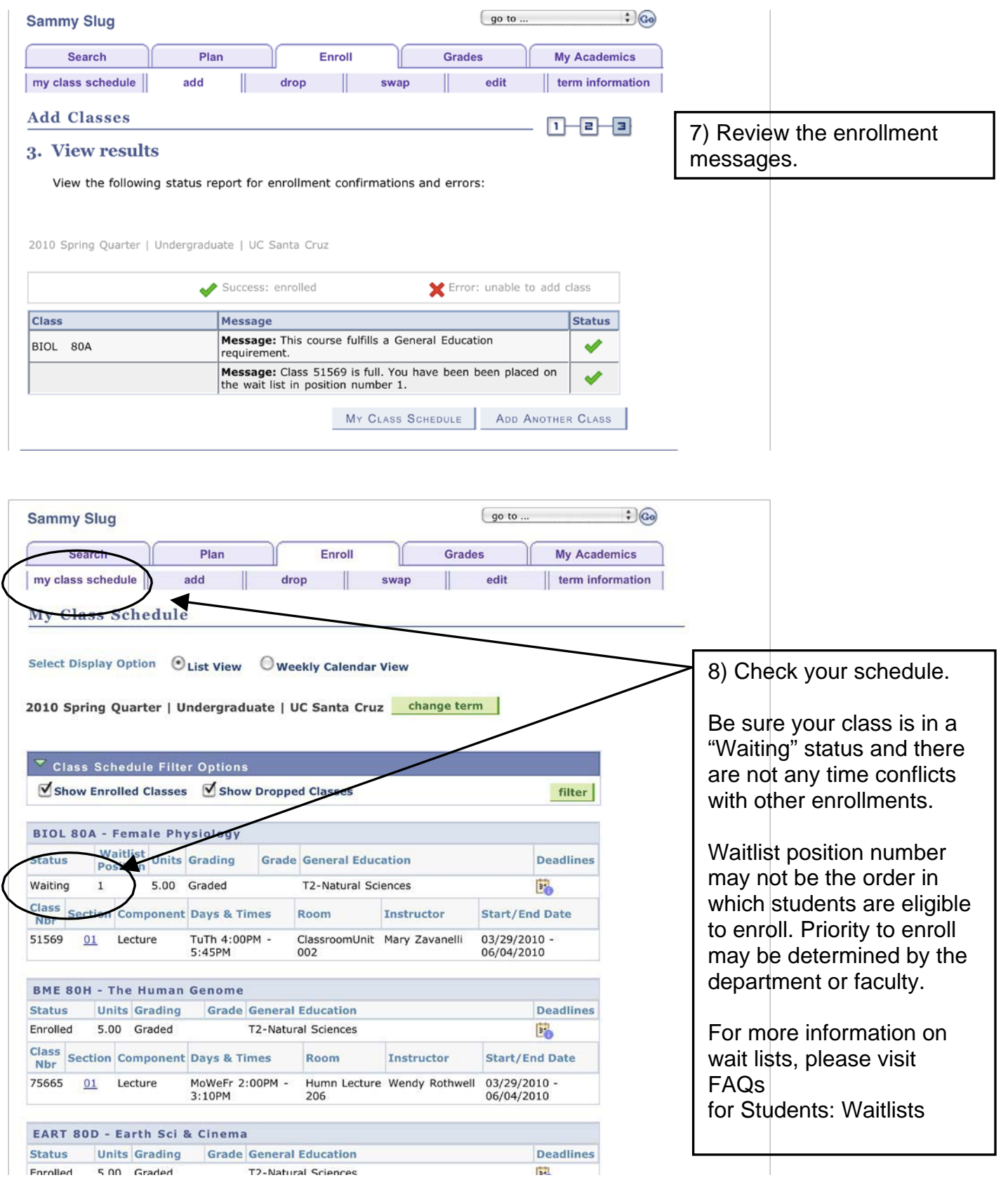